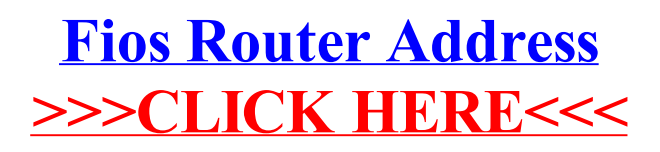

>[>>>CLICK](http://myfiles.westpecos.com/document.php?q=Fios Router Address) HERE<<<